- 13 ISBN 9787501512874
- 10 ISBN 7501512876

出版时间:1995-08

页数:345

版权说明:本站所提供下载的PDF图书仅提供预览和简介以及在线试读,请支持正版图书。

www.tushu000.com

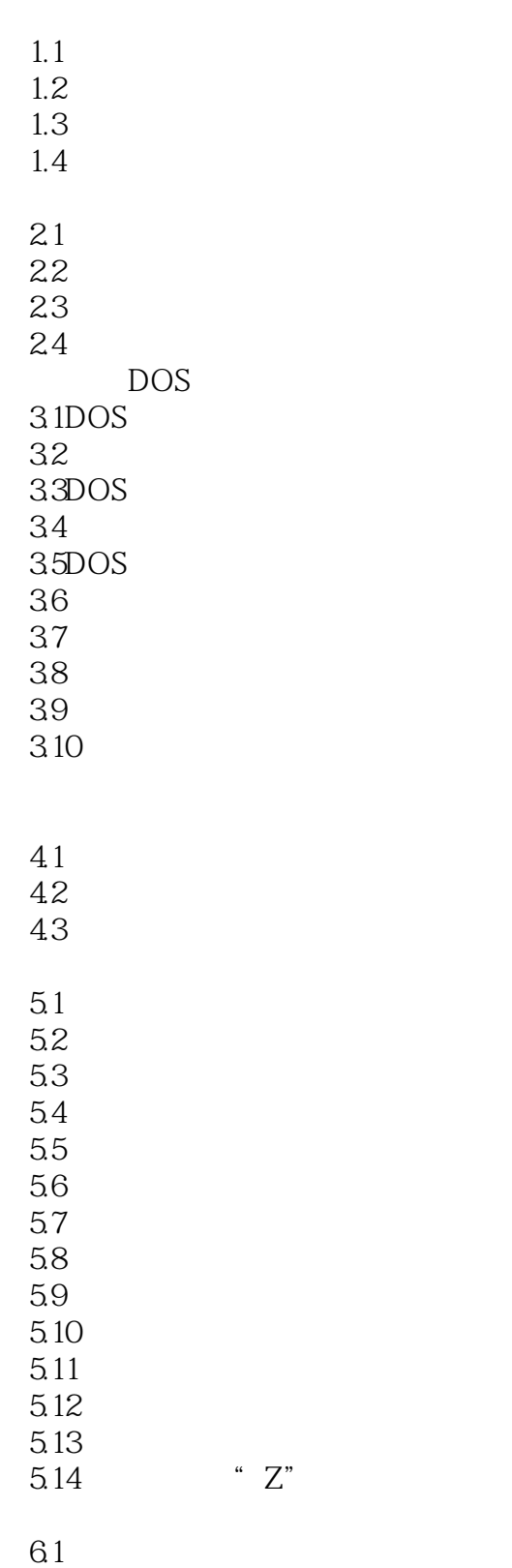

 $62$ 

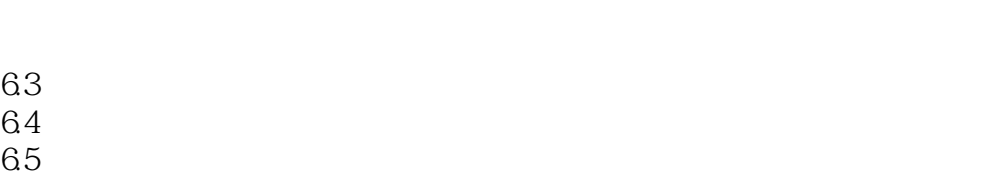

- 66<sup>e</sup>
- 

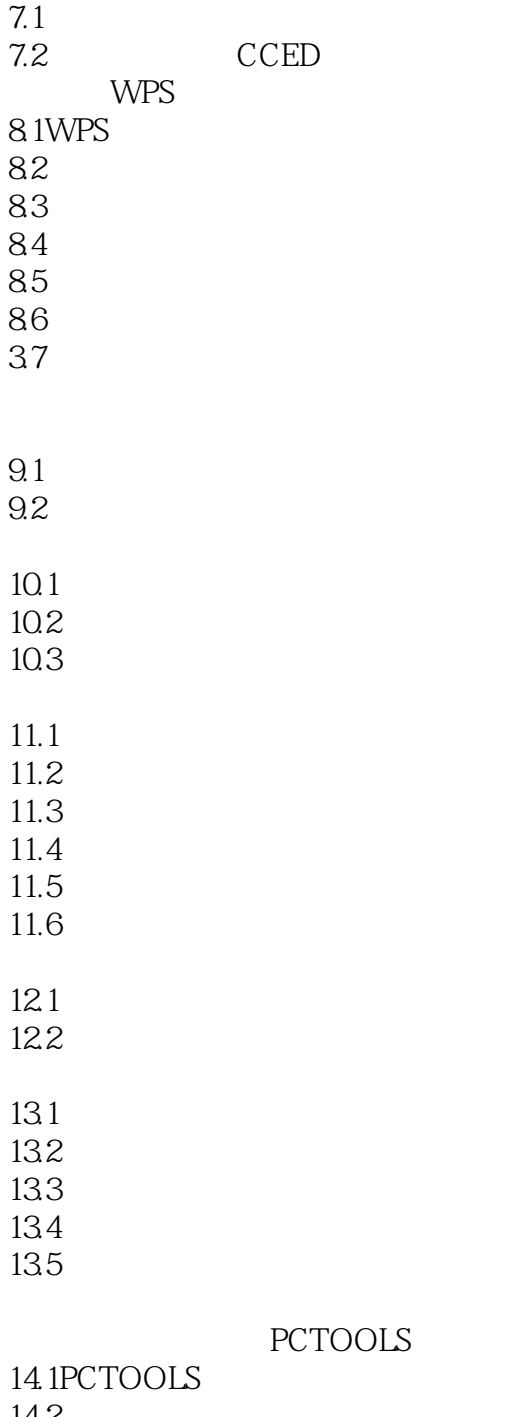

- 14.2 14.3
- 14.4
- 
- $15.1$
- $15.2$

15.3

16.1

16.2

16.3

Super-CCDOS ASCII **WPS** DBASE DBASE  $SET$ 

本站所提供下载的PDF图书仅提供预览和简介,请支持正版图书。

:www.tushu000.com